# ANIMAL-office Service-Update

Version 5.2.9

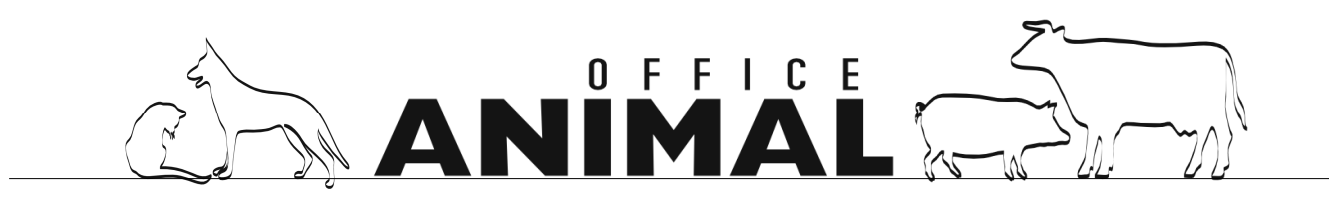

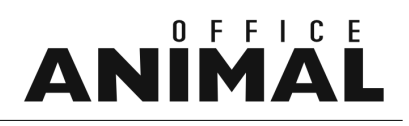

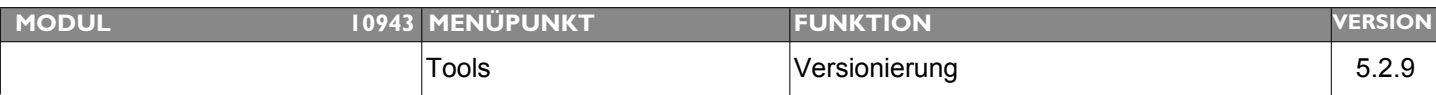

#### **Thema: Versionierung TAG nicht korrekt**

**Beschreibung:** Bei der Versionierung eines Tages über das Menü EXTRAS > TOOLS werden die Patienten/Klienten nicht berücksichtigt. Bei neu angelegten Patienten fehlen dann die Stammdaten am MobileClient

**LÖSUNG:** Die Versionierung eines bestimmten Tages berücksichtigt nun auch Patienten und Klienten

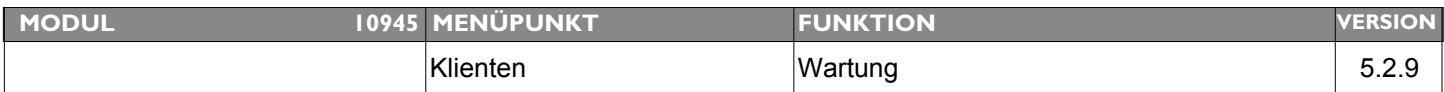

#### **Thema: Klient-Umsatzsummen nach Aufruf Fakturierung nicht korrekt**

Beschreibung: Ruft man im Karteiblatt UMSATZ im Klientenstamm über die Spalte "F" den Druck/Nachdruck Fakturierung auf sind im Anschluss die Umsatzsummen nicht mehr korrekt

**LÖSUNG:** Die Umsatzsummen werden nun nach dem Aufruf derFakturierung neu aktualisiert

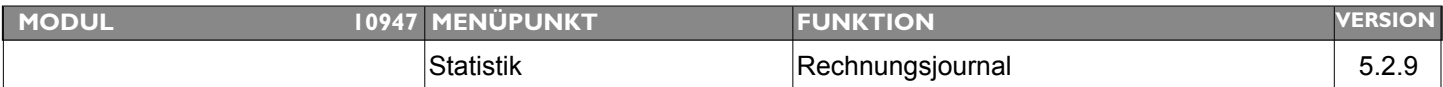

#### **Thema: MWST-Spalten in Rechnungsjournal leer**

**Beschreibung:** Die MWST-Spalten des Rechnungsjournal sind leer

**LÖSUNG:** Dieser Bug wurde behoben, die Spalten werden nun wieder korrekt angezeigt.

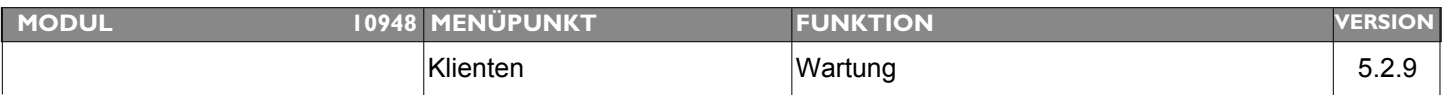

#### **Thema: Bei Aufruf Klientenstamm wird nur ein Patient angezeigt**

**Beschreibung:** Ruft man einen Klientenstamm auf, wird häufig nur ein einziger Patient angezeigt.

**LÖSUNG:** Dieser Anzeigefehler wurde behoben

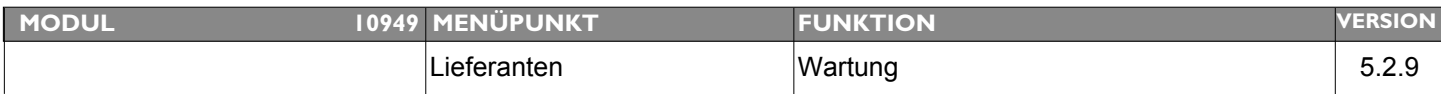

#### **Thema: Arrayfehler bei Aufruf "Wartung Lieferant"**

**Beschreibung:** Beim Aufruf der Funktion WARTUNG LIEFERANT zeigt ANIMAL-office eine Fehlermeldung bzgl. Arraydefinition.

**LÖSUNG:** Der Anzeigefehler wurde behoben

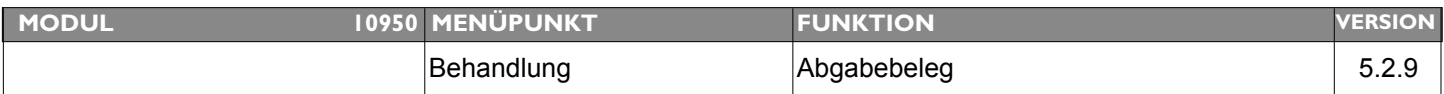

**Thema: Dauer d. Anwendung wird auch bei Behandlung auf Abgabebeleg angedruckt**

**Beschreibung:** Die Informationen über die Dauer der Anwendung eines Arzneimittels wird irrtümlich auch bei "Behandlung" am Abgabebeleg angedruckt

LÖSUNG: Informationen bzgl. "Dauer der Anwendung" wird bei BEHANDLUNG durch den TA nicht mehr am Abgabebeleg gedruckt

## Ш

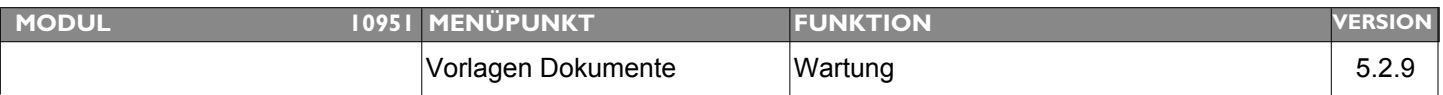

#### **Thema: 4D-Draw - Vorlagen werden nicht mehr angezeigt**

**Beschreibung:** 4D-Draw - Vorlagen werden nicht mehr angezeigt, drucken ist kein Problem

**LÖSUNG:** Dieser Fehler wurde behoben

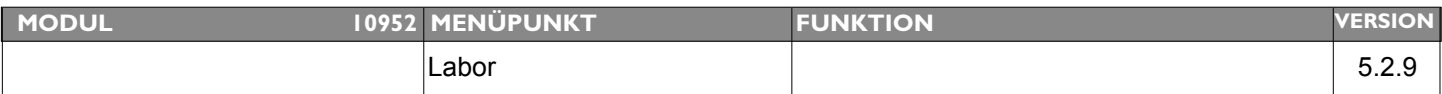

#### **Thema: Bei erneutem Aufruf eines externen Dokuments (Labor, Vorlage) crasht ANIMAL-office**

**Beschreibung:** Wird ein externes Dokument (Labor, DOKU) wie Word... nach dem öffnen (eigenes Window) irrtümlich nochmals geöffnet, erscheint zwar eine entsprechende Fehlermeldung - anschließend crasht ANIMAL-office allerdings.

LÖSUNG: Dieser Bug wurde behoben, bei erneutem Aufruf eines externen Dokuments erscheint nun eine entsprechende Fehlermeldung.

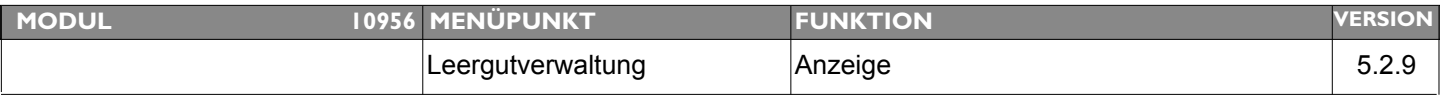

#### **Thema: Bei LEERGUTVERWALTUNG steht in der Anzeige keine Artikelbezeichnung mehr**

**Beschreibung:** lt. Kunde (Windows) steht in der Dialoganzeige der Leergutverwaltung keine Artikelbezeichnung mehr. Beim Ausdruck wird die Bezeichnung korrekt angedruckt

**LÖSUNG:** Die Artikelbezeichnung wird nun wieder korrekt angezeigt

## ANIMAL

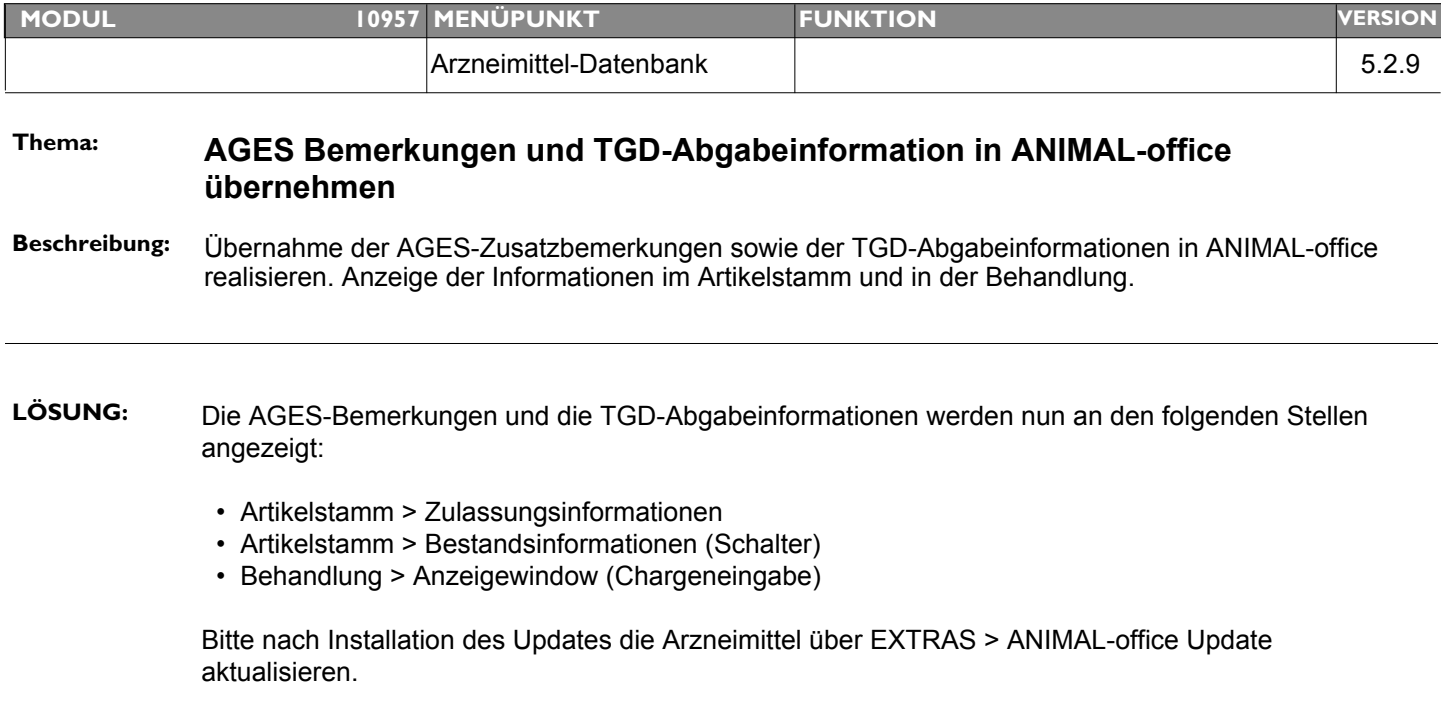